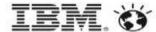

**Enhancing High Availability** in the Context of OpenStack

**Qiming Teng** 

tengqim@cn.ibm.com IBM Research

OpenStack Summit May 12-16, 2014

Atlanta, Georgia

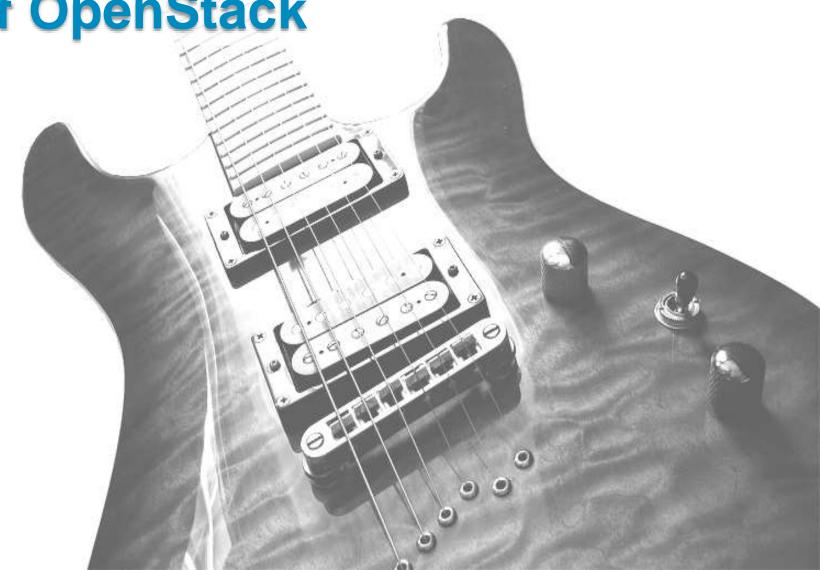

## Agenda

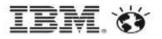

- High Availability (HA) Overview
- Four Types of HA in OpenStack
- OpenStack HA
- VM/Application HA Options
  - VM/App HA Orchestrated
  - Open Questions
- HA as a Service?

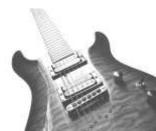

## High Availability Overview

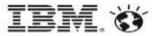

### Why HA?

- Single system
  - Hardware failures
  - Hypervisor defects
  - OS (host/guest) crashes
  - Application bugs
- In cloud
  - Shared, virtualized storage
  - Shared, virtualized network

#### Use cases

- Server consolidation in private cloud
- Selling point for public cloud
- Ease of management
  - Planned/unplanned downtime
- (potentially) a user consumable service

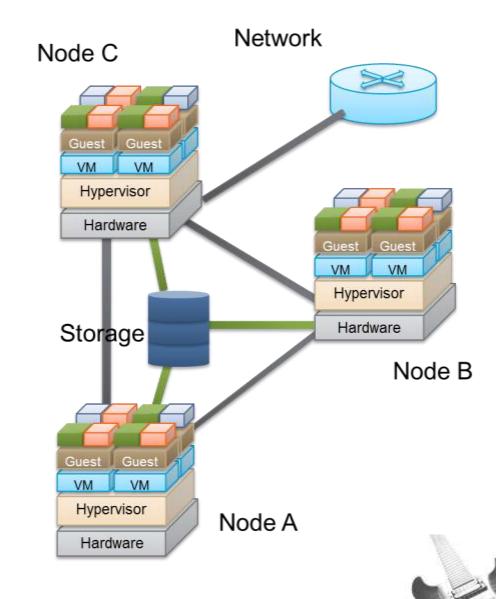

### How to Achieve HA?

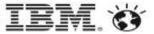

### Three Technologies

- Redundancy
  - Capacity Planning
  - Cost
- Detection
  - Watchdog
  - Heartbeat messages
- Recovery
  - Transparency
  - Data consistency
  - Interruption time
- Implications
  - Automatic
  - Autonomous

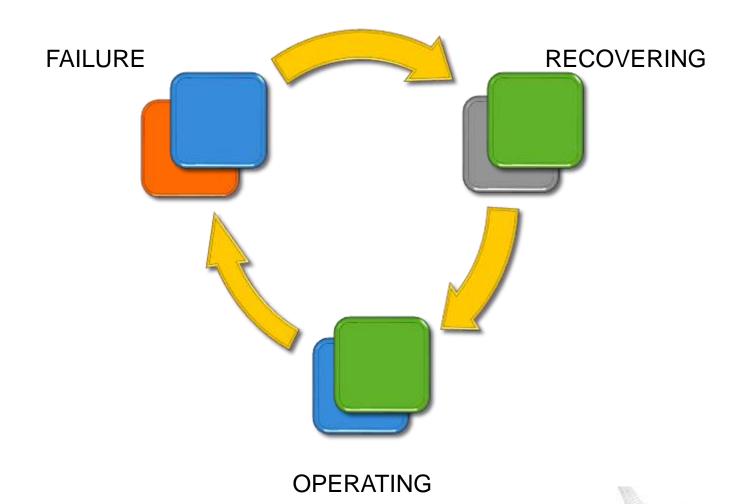

## Four Types of High Availability in an OpenStack Cloud

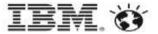

- Compute Controller
- **Network Controller**
- Database
- Message Queue
- Storage

- Physical nodes
- Physical network
- Physical storage
- Hypervisor
- Host OS

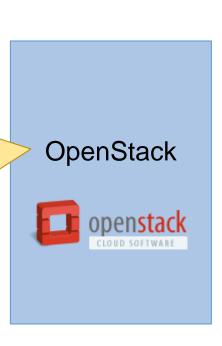

Application

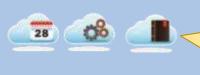

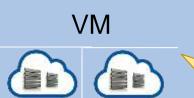

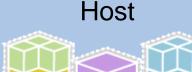

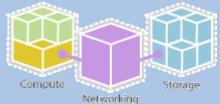

- Service Resiliency
- **Quality of Service**
- Cost
- Transparency
- **Data Integrity**
- Virtual Machine
  - Incl. Container
- Virtual Network
- Virtual Storage
- VM Mobility
- Ease of Management

# OpenStack HA: Deployment Pattern

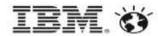

- Main Focus
  - Avoid SPOF (Single Point of Failure) in OpenStack services
    - Controller, Network, Compute, Swift, etc.
  - Stateful versus Stateless services
- Implementation
  - Primarily based on Pacemaker/Corosync Linux-HA stack, plus a load-balancer
  - Keepalived/haproxy
- A Deployment Pattern, not part of OpenStack core components
  - HA Guide documentation
  - Chef cookbooks
  - TripleO elements
- Only deployment, no runtime management service

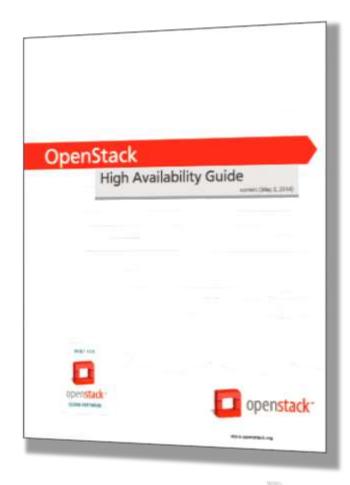

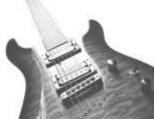

### An example setup (RDO)

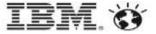

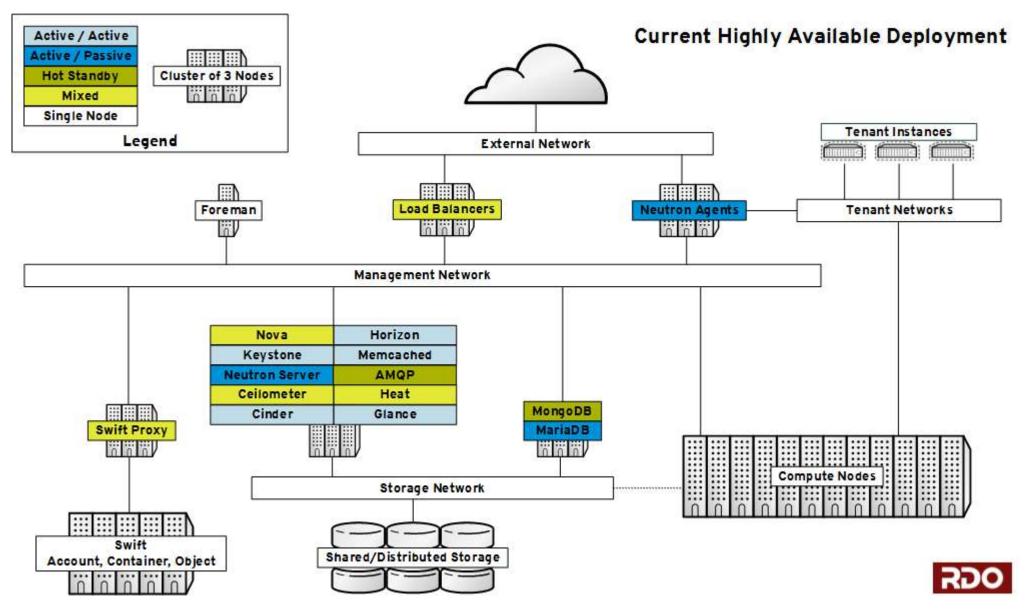

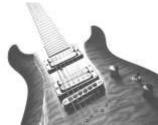

### OpenStack HA: Intrinsic Supports

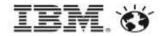

- Nova
  - Host Aggregates
  - Availability Zones
  - Service Groups
    - Internal heartbeat messages, zookeeper/memcached/matchmaker

**–** ...

- Message Queues
  - QPID heartbeats (60 seconds interval)
  - ZeroMQ w/ MatchMaker
- Cinder
  - Storwize driver (heartbeat: 10 seconds)
  - Contrib services
- Swift
- •

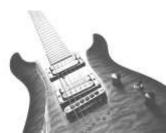

### OpenStack HA: Internal Heartbeats

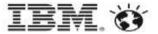

[tengqm@node1 ~]\$ nova service-list

| Id                            | Binary                                                                            | Host                                      | Zone                                              | Status                                                      | State                              | Updated_at                                                                                                    | Disabled Reason        |
|-------------------------------|-----------------------------------------------------------------------------------|-------------------------------------------|---------------------------------------------------|-------------------------------------------------------------|------------------------------------|----------------------------------------------------------------------------------------------------|------------------------|
| 1<br>  3<br>  4<br>  5<br>  6 | nova-conductor<br>nova-cert<br>nova-scheduler<br>nova-consoleauth<br>nova-compute | node1<br>node1<br>node1<br>node1<br>node1 | internal internal internal internal internal nova | enabled<br>  enabled<br>  enabled<br>  enabled<br>  enabled | up<br>  up<br>  up<br>  up<br>  up | 2014-04-27T20:37:09.000000<br>2014-04-27T20:37:05.000000<br>2014-04-27T20:37:06.000000<br>2014-04-27T20:37:05.000000<br>2014-04-27T20:37:06.000000 | -<br>  -<br>  -<br>  - |

[tengqm@node1 ~]\$ neutron agent-list

Starting new HTTP connection (1): 9.186.106.171
Starting new HTTP connection (1): 9.186.106.171

| id                                                                                                    | agent_type<br>                                                       | •                                |                       | admin_state_up                     |
|----------------------------------------------------------------------------------------------------|----------------------------------------------------------------------|----------------------------------|-----------------------|------------------------------------|
| 0f9b8470-577e-4439-84f1-36ce92eac77d<br>  7ac10787-9a62-4a96-868f-bd90bb46d52b<br>  c89d0bac-8a41-44ee-8df0-389a9c8db428<br>  e138db2d-bf3b-4ac2-89ab-50dbb8771a7b | Metadata agent<br>  L3 agent<br>  Open vSwitch agent<br>  DHCP agent | node1<br>node1<br>node1<br>node1 | :-)<br>  :-)<br>  :-) | True<br>  True<br>  True<br>  True |

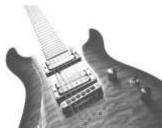

# VM/Application HA: Guest Clusters

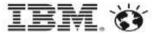

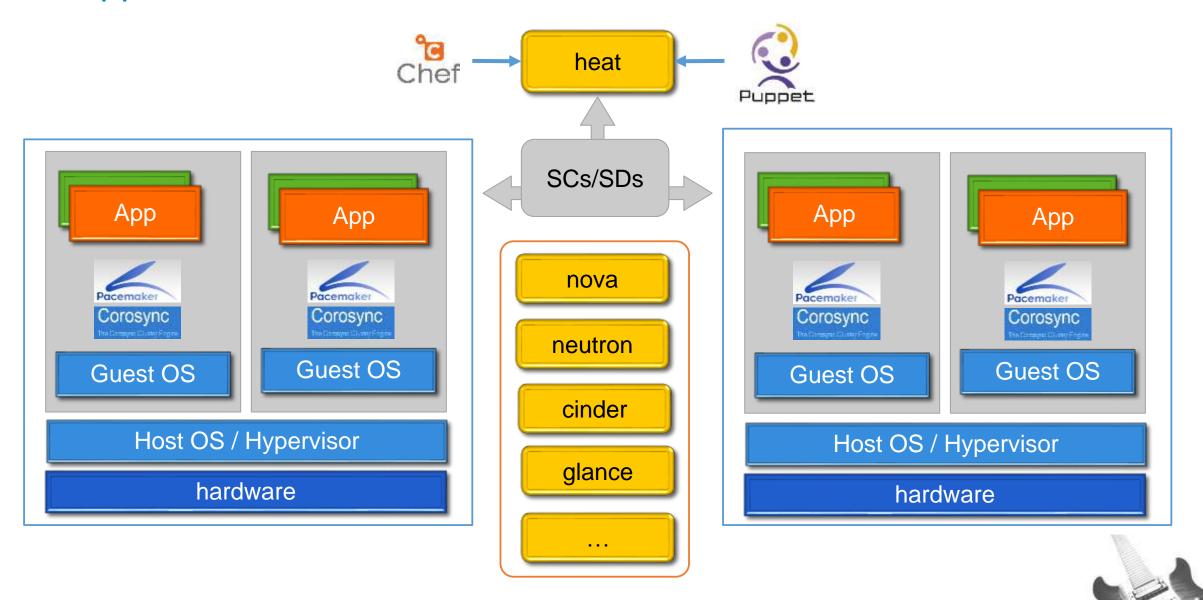

# VM/Application HA Timeline (reboot VM-2)

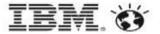

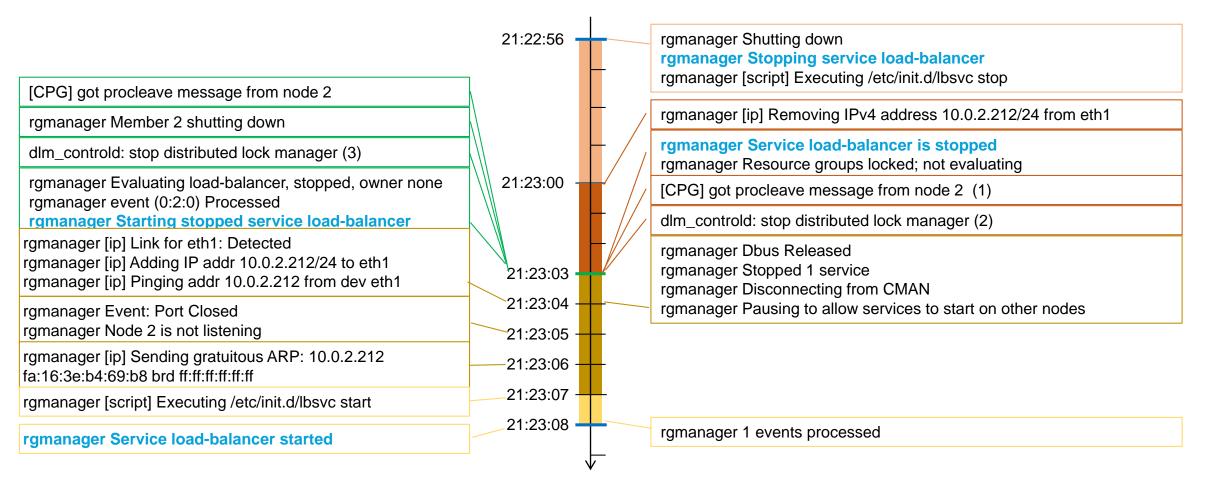

VM-1 VM-2(rebooted)

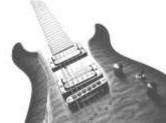

### VM/Application HA: Guest Clusters

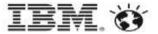

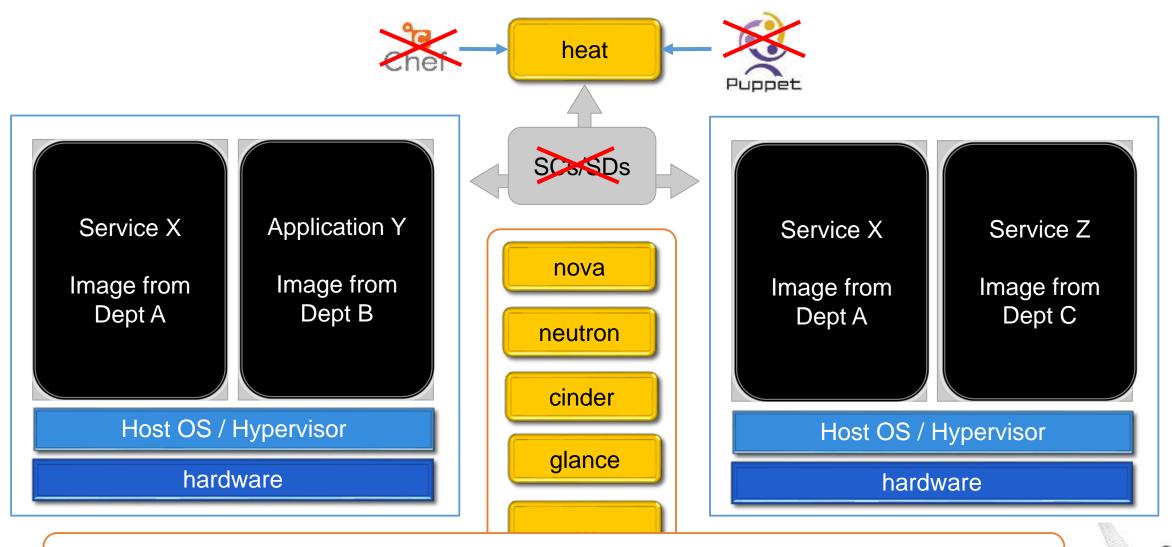

#### **LIMITATIONS**

- Ease of management

- Application Specific

- Intrusive

### VM/Application HA: Intrinsic Supports

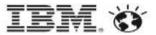

#### Redundancy

- Nova
  - Server Groups
  - Virtual Ensembles?
  - Virtual Clusters ?
- Heat
  - InstanceGroup resource
  - ResourceGroup resource

#### Detection

- RPC notification, oslo.messaging
- Ceilometer

### Recovery

- Fencing support in nova, cinder, neutron [undergoing]
- VM reboot, rebuild, evacuation ...
- OS::Heat::HARestarter resource in Heat (deprecating)

- ...

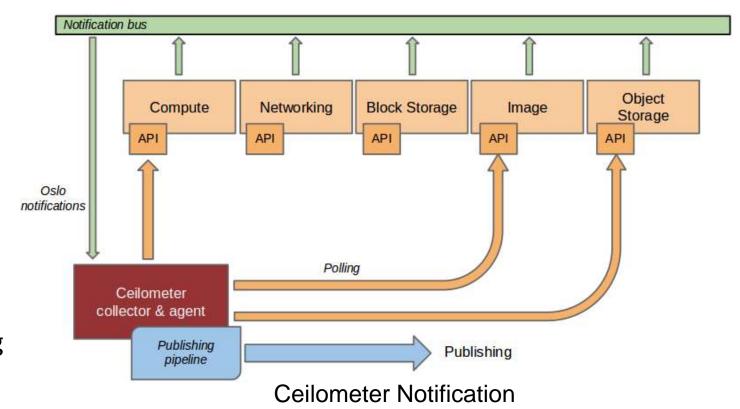

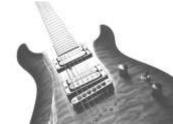

# VM/Application HA: Heat Orchestrated – yesterday

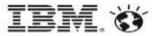

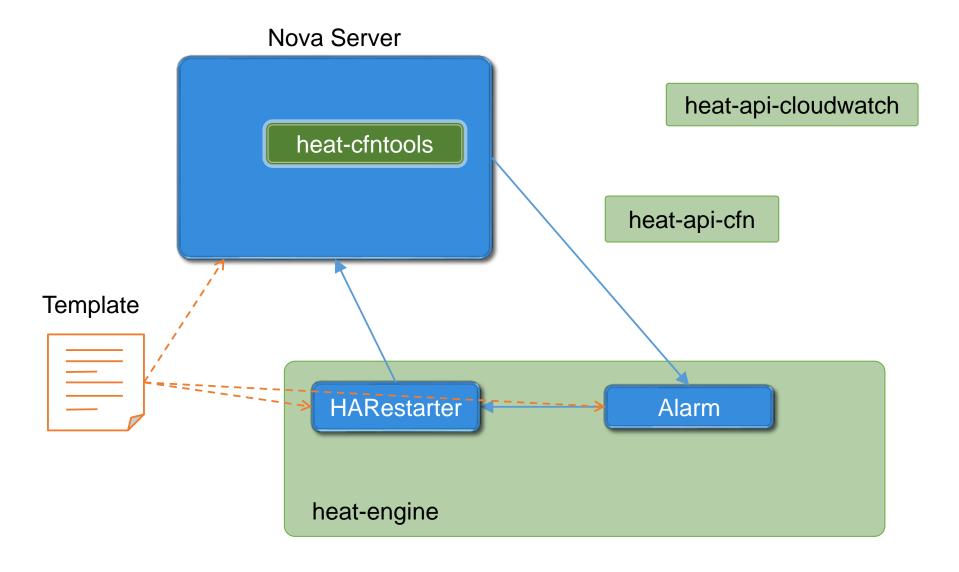

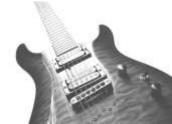

## VM/Application HA: Heat Orchestrated – yesterday

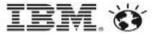

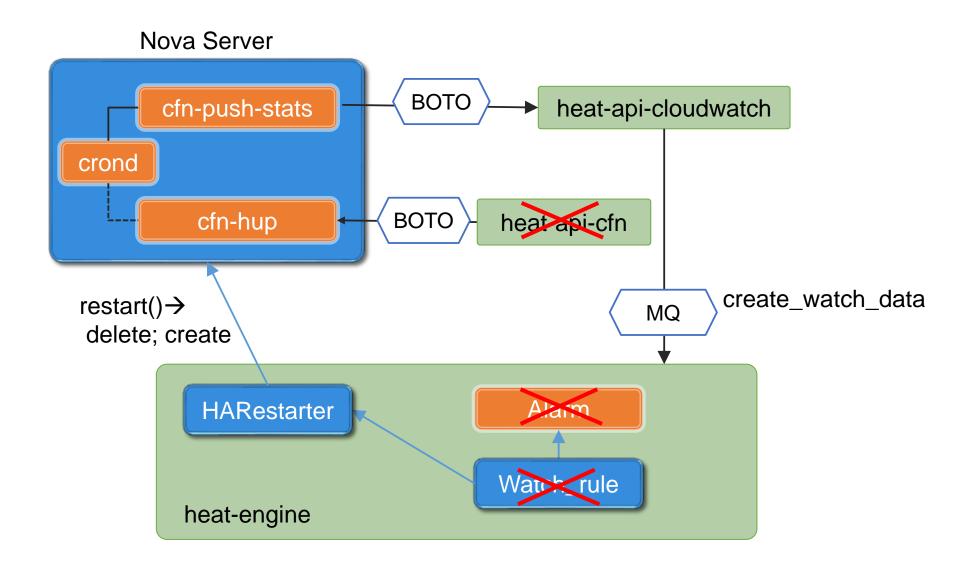

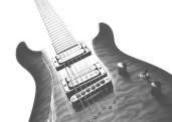

# VM/Application HA: Heat Orchestrated – today

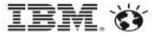

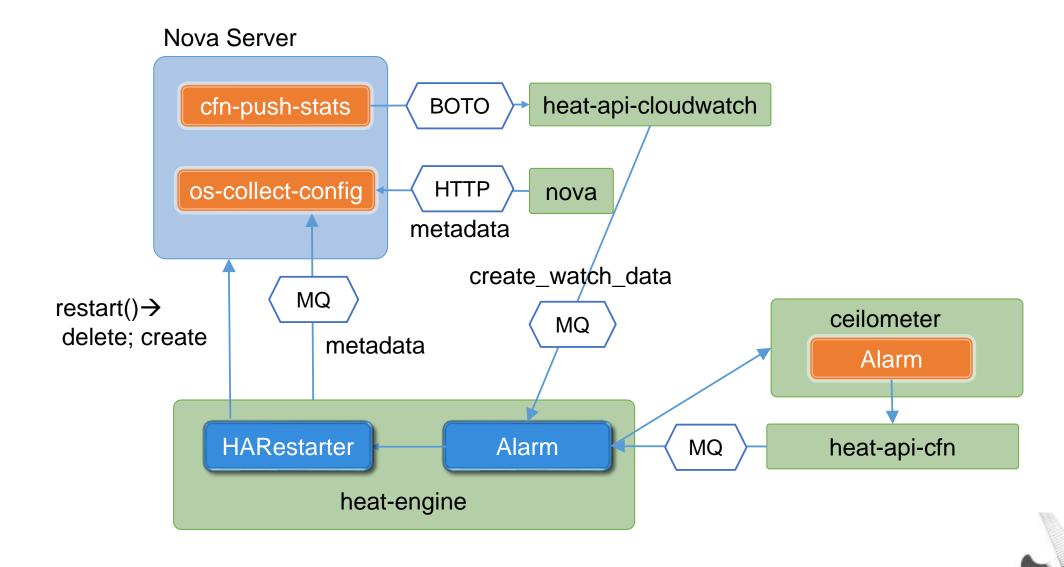

### VM/Application HA: Heat Orchestrated – tomorrow?

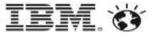

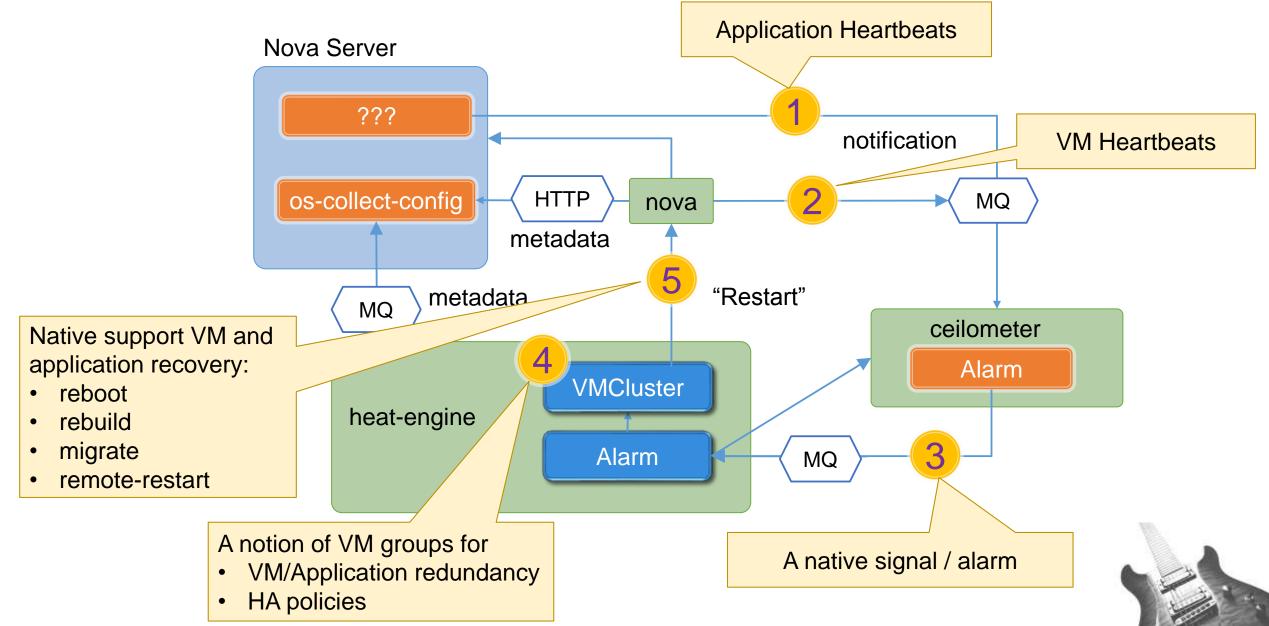

### VM/Application HA: Open Questions

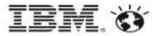

#### Physical placement of VMs

- No shared PDU/rack, no shared network switch
- HA-aware scheduling, e.g. server priority

#### Detection of failures

- High availability and QoS, e.g. desired latency/throughput versus reality
- Reliable detection, application involvement, ...

### Reasoning of failures

- Root cause, trend analysis
- Log collection and analysis

### HA management / orchestration

- As a cross-cutting concern, involving not only compute, but also storage and network
  - Stack availability?
- Capacity planning / reservation

### Leverage existing HA software

- Can we leverage supports from hypervisors?
- Can/should we generalize this into a service?

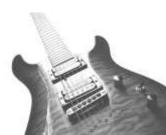

## High Availability as a Service (HAaaS)

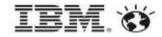

#### Generic HA management service

- Applicable to different levels of HA
  - Host, VM, App, OpenStack
- Applicable to different hypervisors
  - vSphere, KVM, Xen, HyperV, PowerVM, …)
- Functionality determined via user authentication

#### Well-defined service APIs

- Clusters management
- Application/Service resource definition
- HA policies
  - Fail-over domain
  - Fail-over priority, operation, timeout, retries, ...

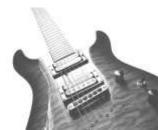

## HAaaS: OpenStack HA

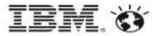

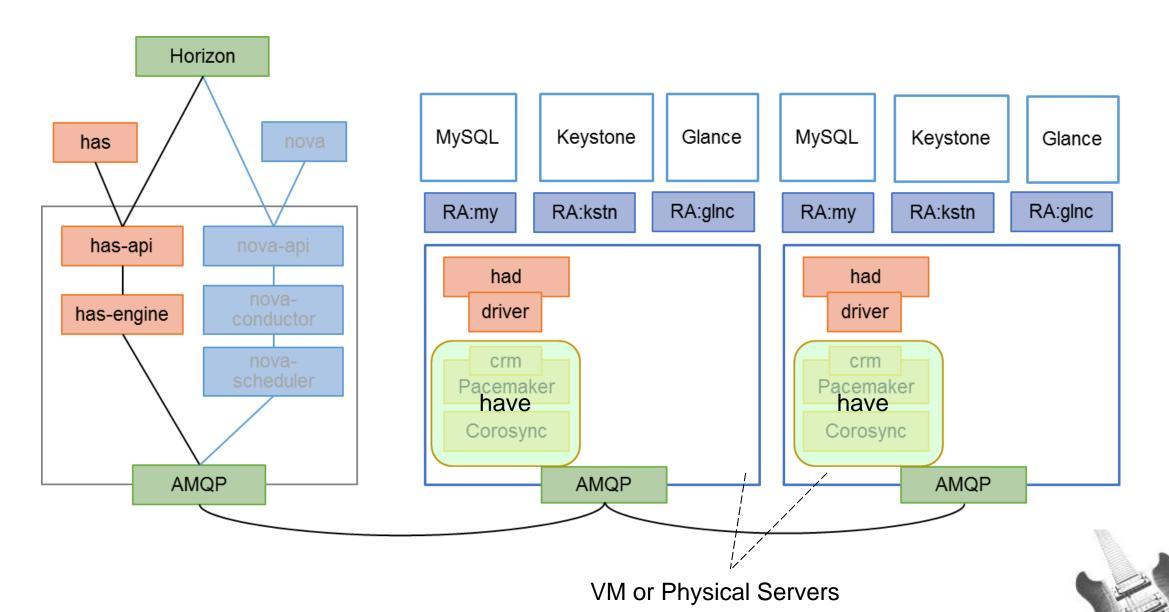

### HAaaS: VM HA

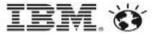

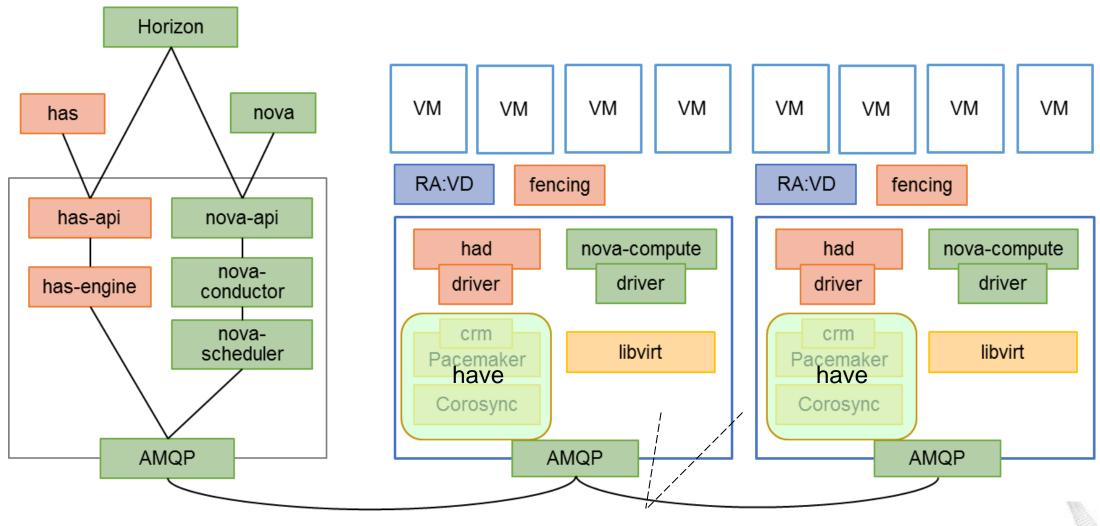

Physical Server

## HAaaS: Application HA

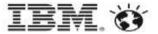

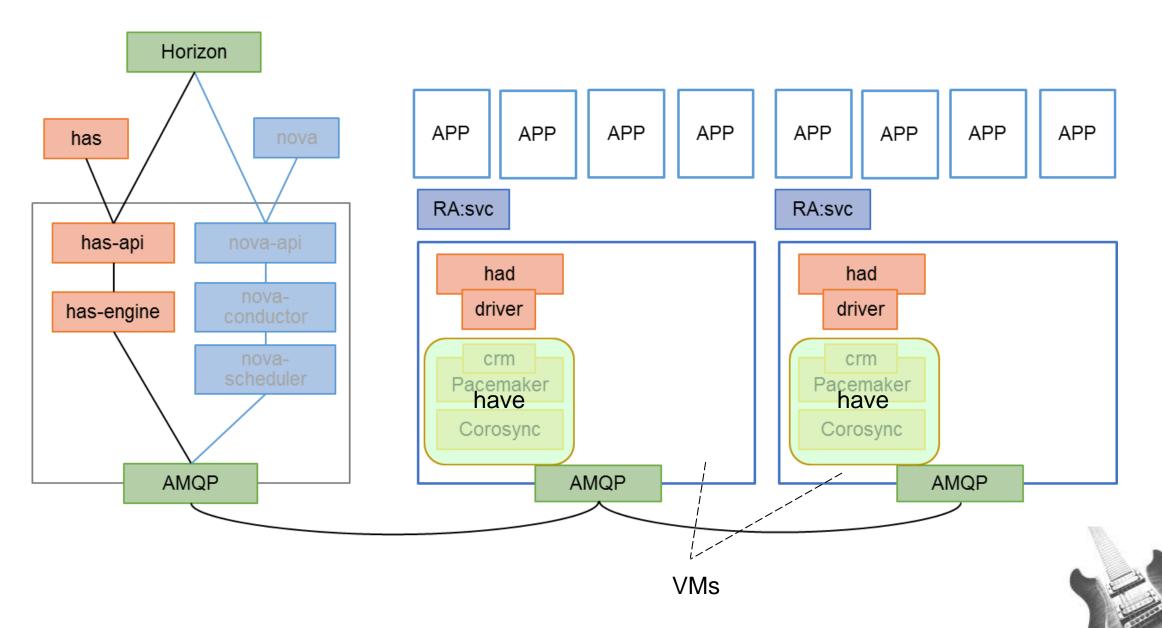

### Service Interfaces (1)

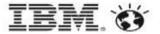

### Cluster Management

- cluster\_create,
- cluster\_destroy,
- cluster\_start,
- cluster stop,
- cluster\_suspend,
- cluster\_resume,
- cluster\_set\_attr,
- cluster\_get\_attr,
- cluster\_by\_host,
- cluster\_get\_status,
- cluster\_get\_log,
- \_ . . .

### Node Management (physical/virtual)

- node\_join\_cluster
- node\_leave\_cluster
- node\_get\_attr
- node set attr
- node startup
- node shutdown
- node\_reboot
- node\_evacuate
- node\_get\_status
- \_ ...

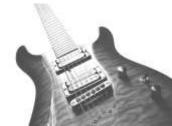

### Service Interfaces (2)

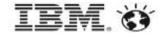

### Resource Management

- resource\_create
- resource\_destroy
- resource\_get\_attr
- resource\_set\_attr
- **–** ...

### Fencing Management

- Fencing\_dev\_add
- Fencing dev del
- Fencing\_dev\_associate
- Fencing\_dev\_deassociate
- Fencing\_dev\_set\_opts
- Fencing\_dev\_get\_opts
- \_ ...

### Service Management (aka. resource groups)

- service create
- service\_destroy
- service add resource
- service\_del\_resource
- service\_list
- service\_get\_attr
- service set attr
- service\_start
- service\_stop
- service\_restart
- service\_relocate
- . . .

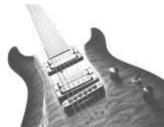

### **IBM Sponsored Sessions**

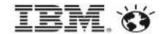

#### Monday, May 12 – Room B314

12:05-12:45

OpenStack is Rockin' the OpenCloud Movement! Who's Next to Join the Band?

Angel Diaz, VP Open Technology and Cloud Labs

David Lindquist, IBM Fellow, VP, CTO Cloud & Smarter Infrastructure

#### Wednesday, May 14 - Room B312

9:00-9:40

Getting from enterprise ready to enterprise bliss - why OpenStack and IBM is a match made in Cloud heaven. Todd Moore - Director, Open Technologies and Partnerships

9:50-10:30

IBM and OpenStack: Enabling Enterprise Cloud Solutions Now.

Tammy Van Hove -Distinguished Engineer, Software Defined Systems

11:00-11:40

Taking OpenStack beyond Infrastructure with IBM SmartCloud Orchestrator.

Andrew Trossman - Distinguished Engineer, IBM Common Cloud Stack and SmartCloud Orchestrator

11:50-12:30

IBM, SoftLayer and OpenStack - present and future

Michael Fork - Cloud Architect

### **IBM Technical Sessions**

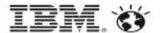

| Monday, | May | 12 |
|---------|-----|----|
|---------|-----|----|

3:40 - 4:20 An Overview of Cloud Auditing Support for OpenStack

3:40 - 4:20 Hosting hybrid (bare-metal + virtualized) applications on OpenStack

#### Tuesday, May 13

11:15 - 11:55 Enhancing High Availability in Context of OpenStack

2:00 - 2:40 Training your cluster to take care of itself and let you eat dinner in peace

5:30 - 6:10 Optimizing OpenStack for large scale Cloud Foundry deployments

Turning the Heat up on DevOps: Providing a web-based editing experience around Heat templates

#### Wednesday, May14

5:30 - 6:10

9:50 - 10:30 Linux Containers - NextGen Virtualization for Cloud

2:40 - 3:20 A practical approach to deploying a highly available and optimally performing OpenStack

#### Thursday, May 15

9:50 - 10:30 Federated Identity & Federated Service Provider Support for OpenStack Clouds

1:30 - 2:10 Network Policy Abstractions in Neutron

2:20 - 3:00 Hybrid Cloud with OpenStack: Bridging Two Worlds

Apps on OpenStack

Compute

Networking

Operations

Public & Hybrid Clouds

Security

Ecosystem

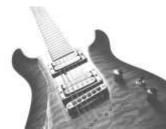

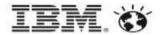

Be sure to stop by the IBM booth to see some demos and get your rockin' OpenStack T-shirt while they last.

Thank you!

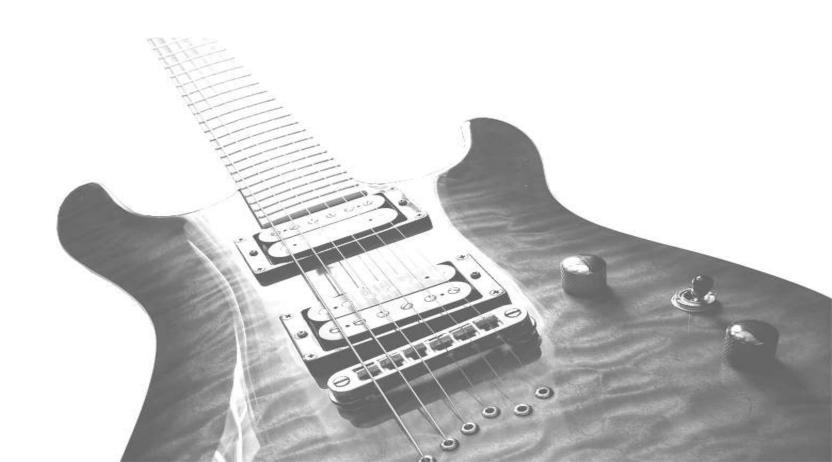